## **Signalisieren des Ausfalls der Versorgungsspannung**

## **bei einem GSM-Scout mit Akku-Stromversorgung**

Bei dem GSM Scout mit Akku-Stromversorgung wird das Meldegerät selbst von einem Lithium-Ionen-Akku mit Energie versorgt. Dieser Akku wird über eine Ladeschaltung ständig geladen.

Die Ladeschaltung wird ihrerseits von einem Spannungsregler versorgt, der 5 Volt aus der Versorgungsspannung erzeugt, die zwischen 9 und 35 Volt betragen kann.

Erfolgt ein Stromausfall, kann der GSM Scout mit der Versorgung aus dem Lithium-Ionen-Akku eine begrenzte Zeit weiter arbeiten. Für die Dauer des Stromausfalls verschwindet allerdings die 5 Volt Versorgungsspannung der Akku- Ladeschaltung. Diese Spannung ist daher geeignet, das Vorhandensein bzw. Fehlen der Stromversorgung anzuzeigen.

Im vorliegenden Fall soll der Ausfall der Stromversorgung vom GSM Scout gemeldet werden. Dazu wird ein kleines 5 Volt- Relais benutzt, dessen Kontakt geschlossen ist, wenn die Stromversorgung besteht und öffnet, wenn keine 5 Volt anliegen. Da der Eingang 1 (EINBRUCH) des GSM Scout auf einen öffnenden Kontakt reagiert, werden hier die Kontakte des Relais angeschlossen. (Farben im Bild: schwarz und blau).

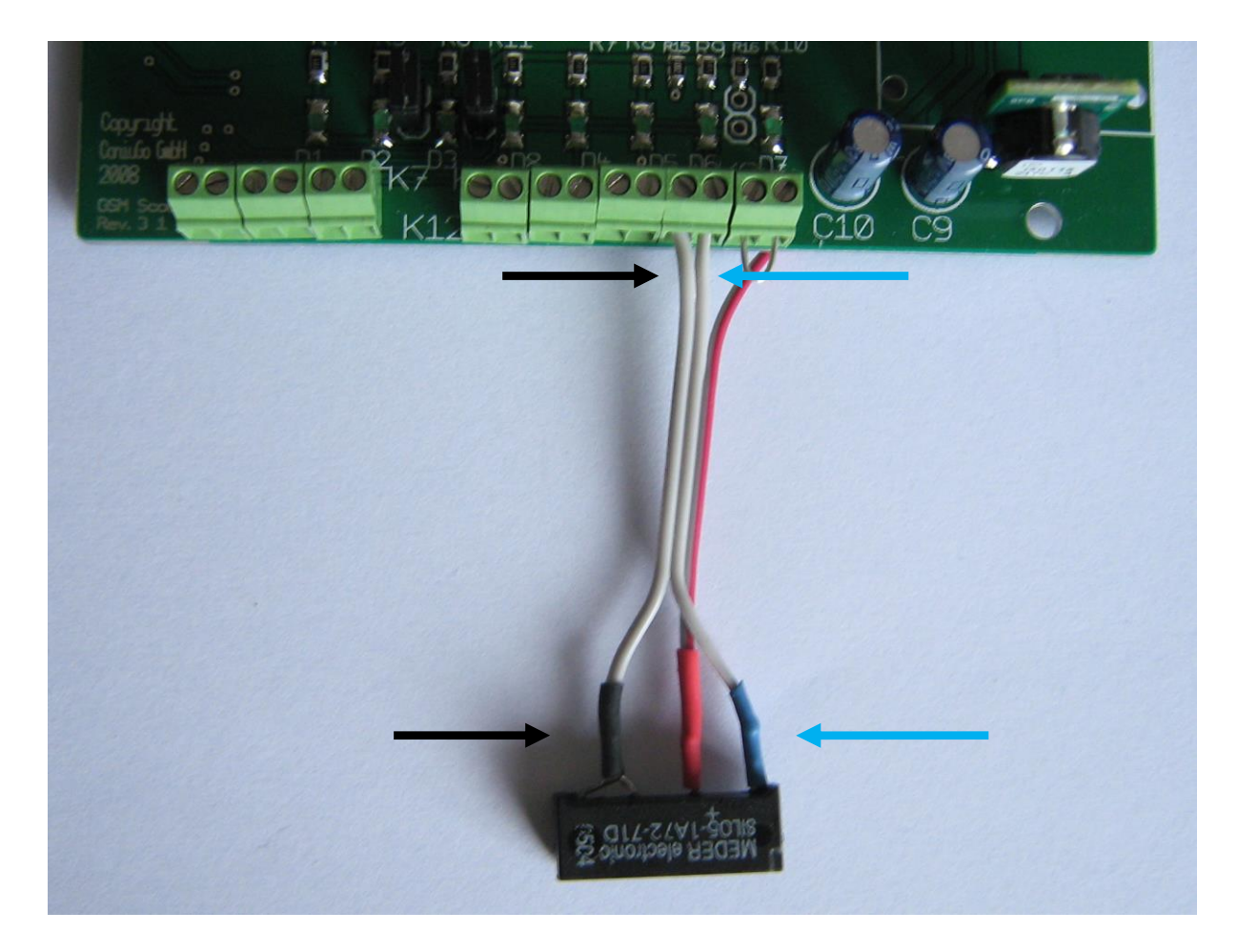

Da die Spule des Miniatur-Relais bereits mit ihrem Minuspol gemeinsam mit einem der beiden Kontakte verbunden ist, muss nur noch der Pluspol der 5 Volt Spannung angeschlossen werden. Hierfür ist leider keine Kabelklemme vorhanden; diese Verbindung muss gelötet werden.

## **Achtung: Vor den Lötarbeiten das Gerät ausschalten und von allen Spannungsquelle – auch dem Lithium-Ionen-Akku – trennen!**

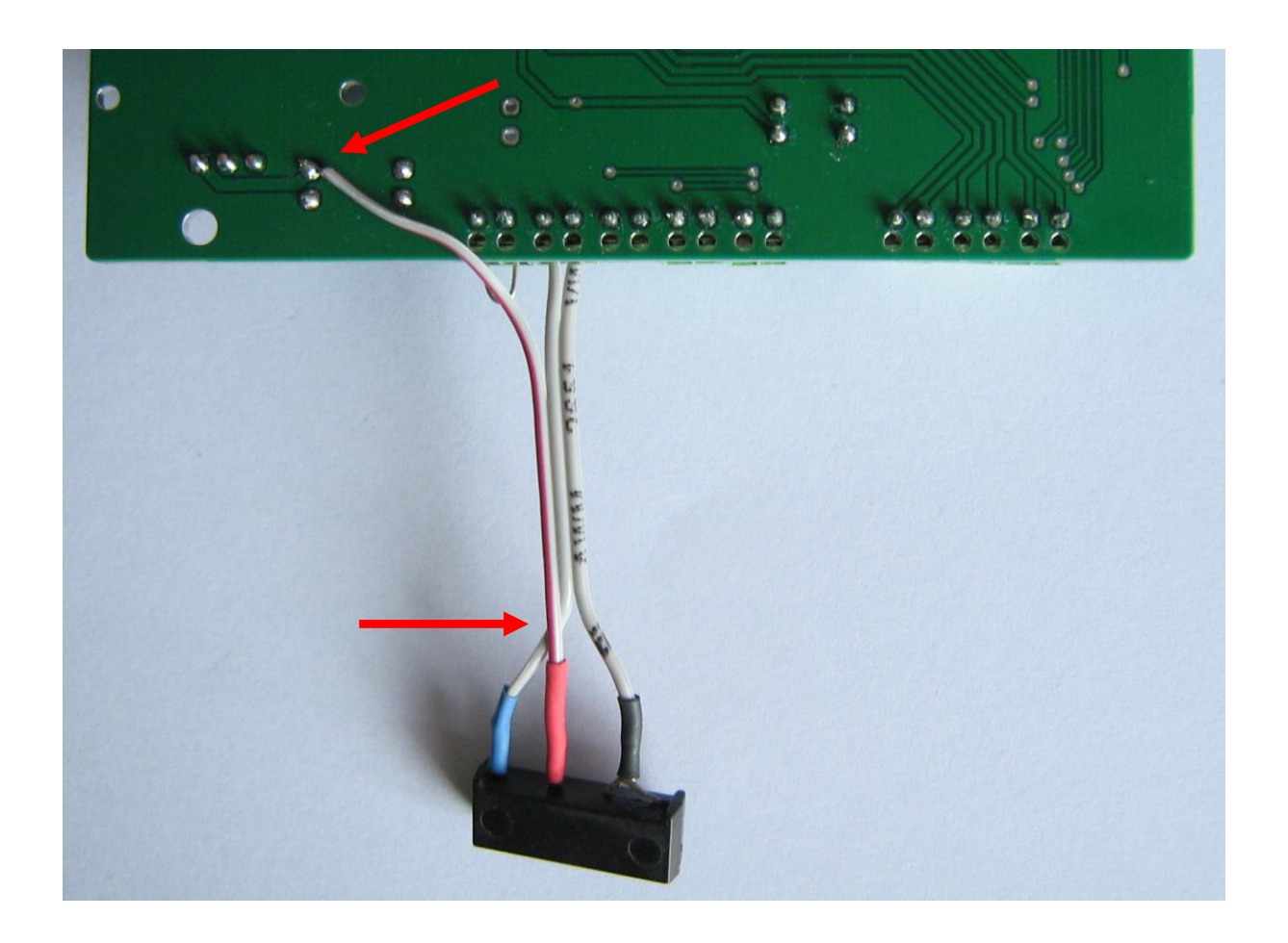

Nachdem das Relais wie gezeigt angeschlossen ist, meldet der GSM Scout jeden Stromausfall.

Ist man mit dem Meldetext EINBRUCH nicht einverstanden, kann man durch Verwenden der Ssf-Funktion auch einen anderen Meldetext benutzen.

Bei Verwenden der Ssf- Funktion ist zu berücksichtigen, dass die üblicher Weise bestehende Invertierung des Eingangs 1 (SMS bei Öffnen des Kontakts) durch den entsprechenden Ssf- Eintrag wieder aktiviert werden muss.